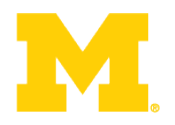

**1** 

# EECS 373 Design of Microprocessor-Based Systems

Prabal Dutta University of Michigan

Lecture 3: Assembly, Tools, and ABI January 15, 2015

> Slides developed in part by Mark Brehob & Prabal Dutta

### **Announcements**

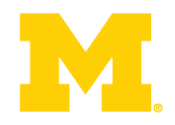

- Homework 2 was posted on 1/13 is due on 1/20
- No office hours next week

**Today…** 

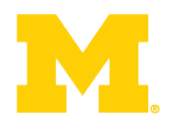

Walk though of the ARM ISA

### Software Development Tool Flow

Application Binary Interface (ABI)

### **The ARM architecture "books" for this class**

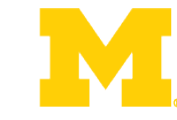

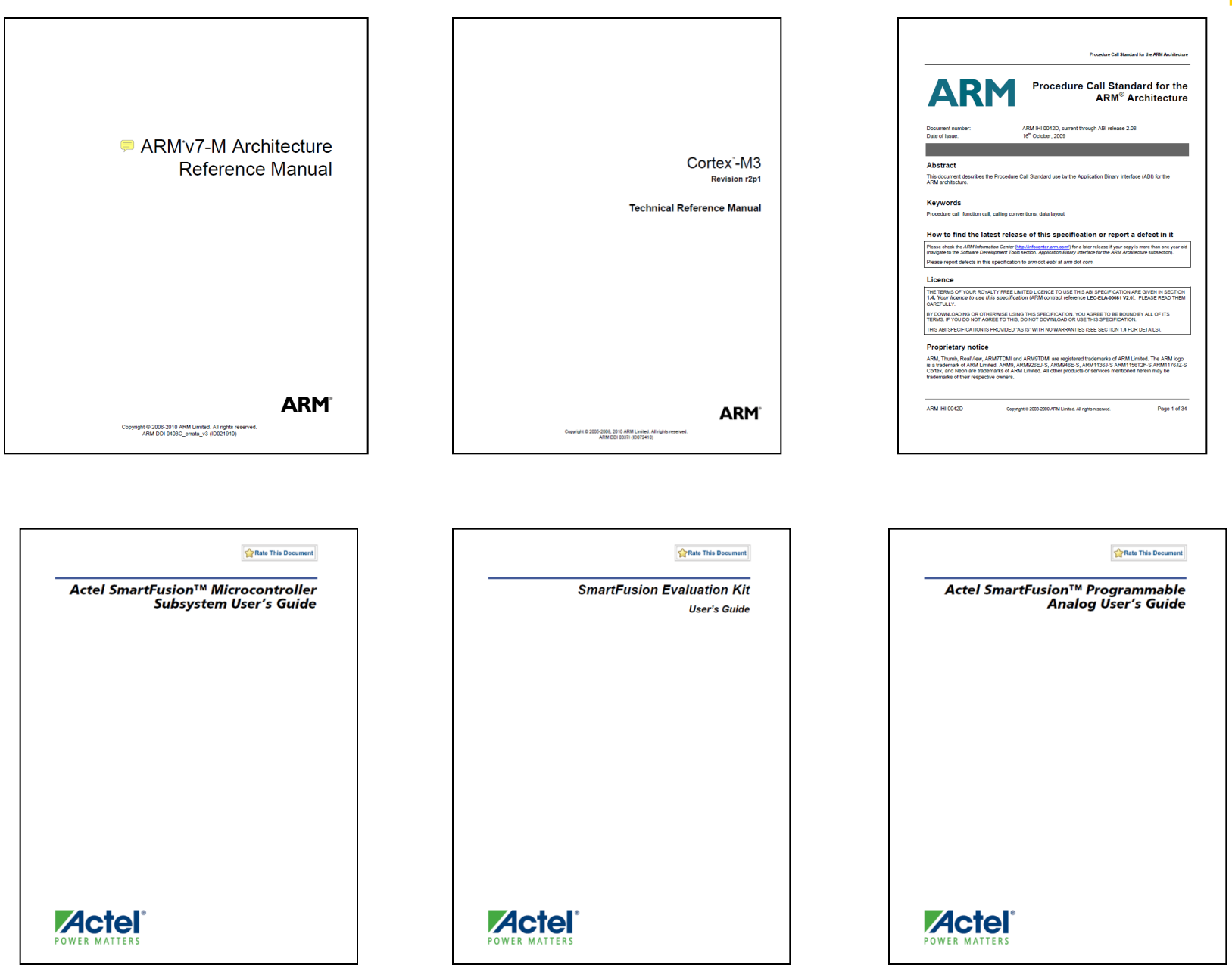

### **The ARM software tools "books" for this class**

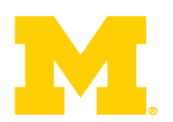

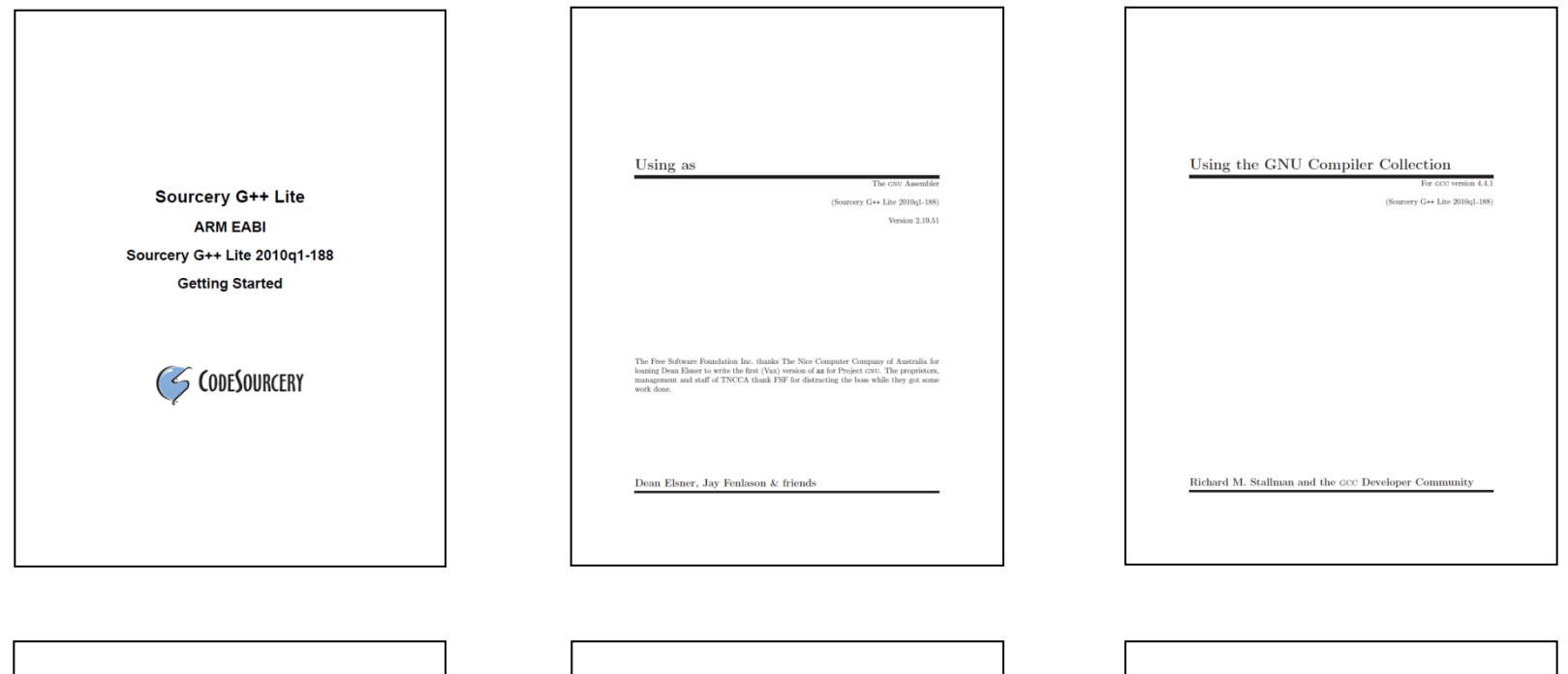

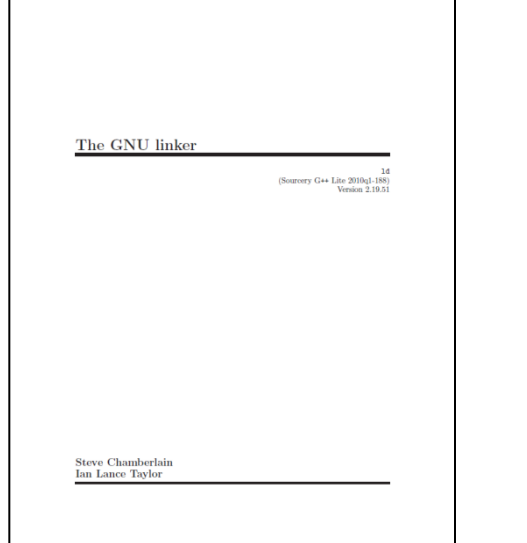

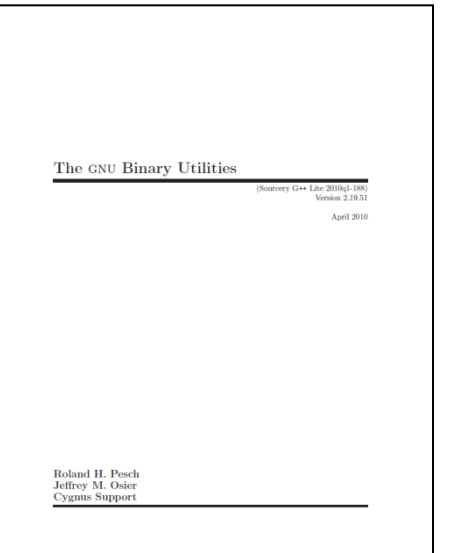

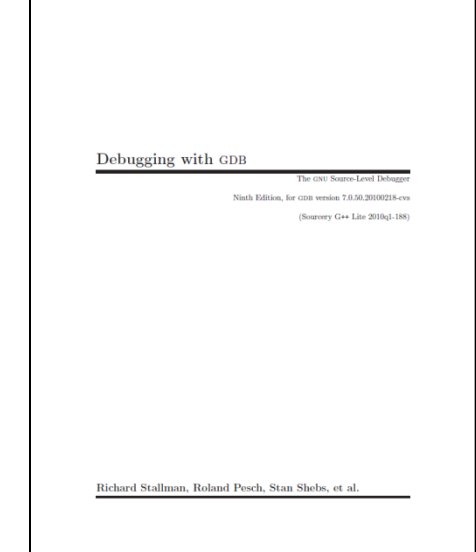

### **Exercise: What is the value of r2 at done?**

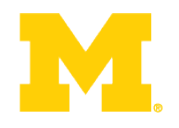

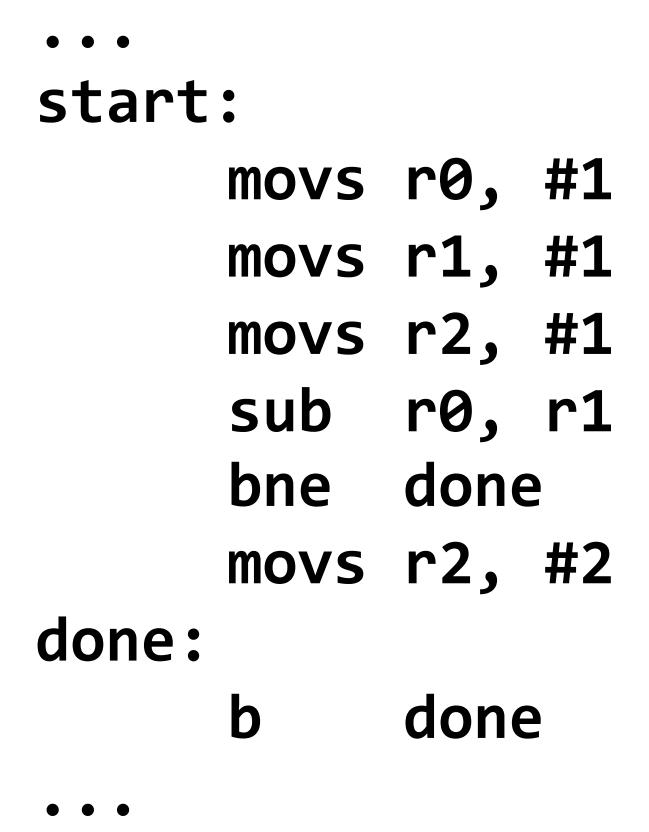

### **Updating the APSR**

- SUB Rx, Ry
	- $Rx = Rx Ry$
	- APSR unchanged
- SUBS
	- $Rx = Rx Ry$
	- APSR N, Z, C, V updated
- ADD Rx, Ry
	- $Rx = Rx + Ry$
	- APSR unchanged
- ADDS
	- $Rx = Rx + Ry$
	- APSR N, Z, C, V updated

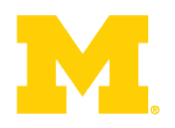

### **Application Program Status Register (APSR)**

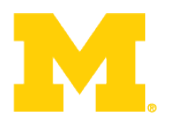

#### 31 30 29 28 27 26 0  $NZ$  $\mathbf C$ V  $\overline{Q}$ **RESERVED**

APSR bit fields are in the following two categories:

- Reserved bits are allocated to system features or are available for future expansion. Further ٠ information on currently allocated reserved bits is available in The special-purpose program status registers  $(xPSR)$  on page B1-8. Application level software must ignore values read from reserved bits, and preserve their value on a write. The bits are defined as UNK/SBZP.
- Flags that can be set by many instructions: ۰
	- N, bit [31] Negative condition code flag. Set to bit [31] of the result of the instruction. If the result is regarded as a two's complement signed integer, then  $N == 1$  if the result is negative and  $N = 0$  if it is positive or zero
	- Z, bit [30] Zero condition code flag. Set to 1 if the result of the instruction is zero, and to 0 otherwise. A result of zero often indicates an equal result from a comparison.
	- C, bit [29] Carry condition code flag. Set to 1 if the instruction results in a carry condition, for example an unsigned overflow on an addition.
	- V, bit [28] Overflow condition code flag. Set to 1 if the instruction results in an overflow condition, for example a signed overflow on an addition.
	- O, bit [27] Set to 1 if an SSAT or USAT instruction changes (saturates) the input value for the signed or unsigned range of the result.

### **Conditional execution: Append to many instructions for conditional execution**

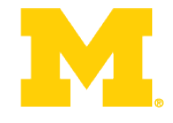

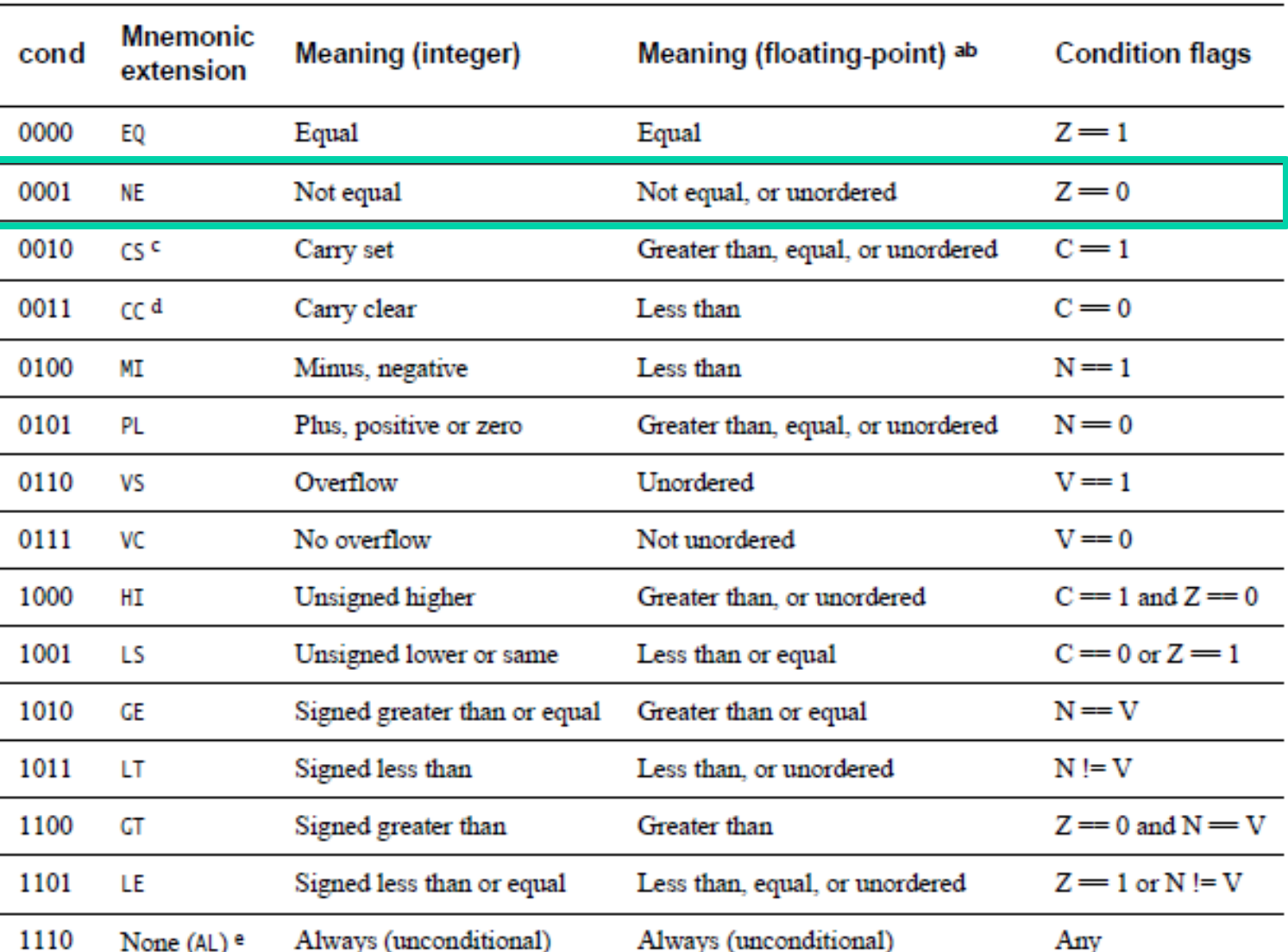

Always (unconditional)

Always (unconditional)

 $\overline{\phantom{0}}$ 

 $\overline{\phantom{0}}$ 

 $\overbrace{\hspace{15em}}$ 

None (AL) e

#### **Table A6-1 Condition codes**

Any

### **Solution: what is the value of r2 at done?**

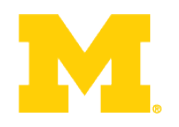

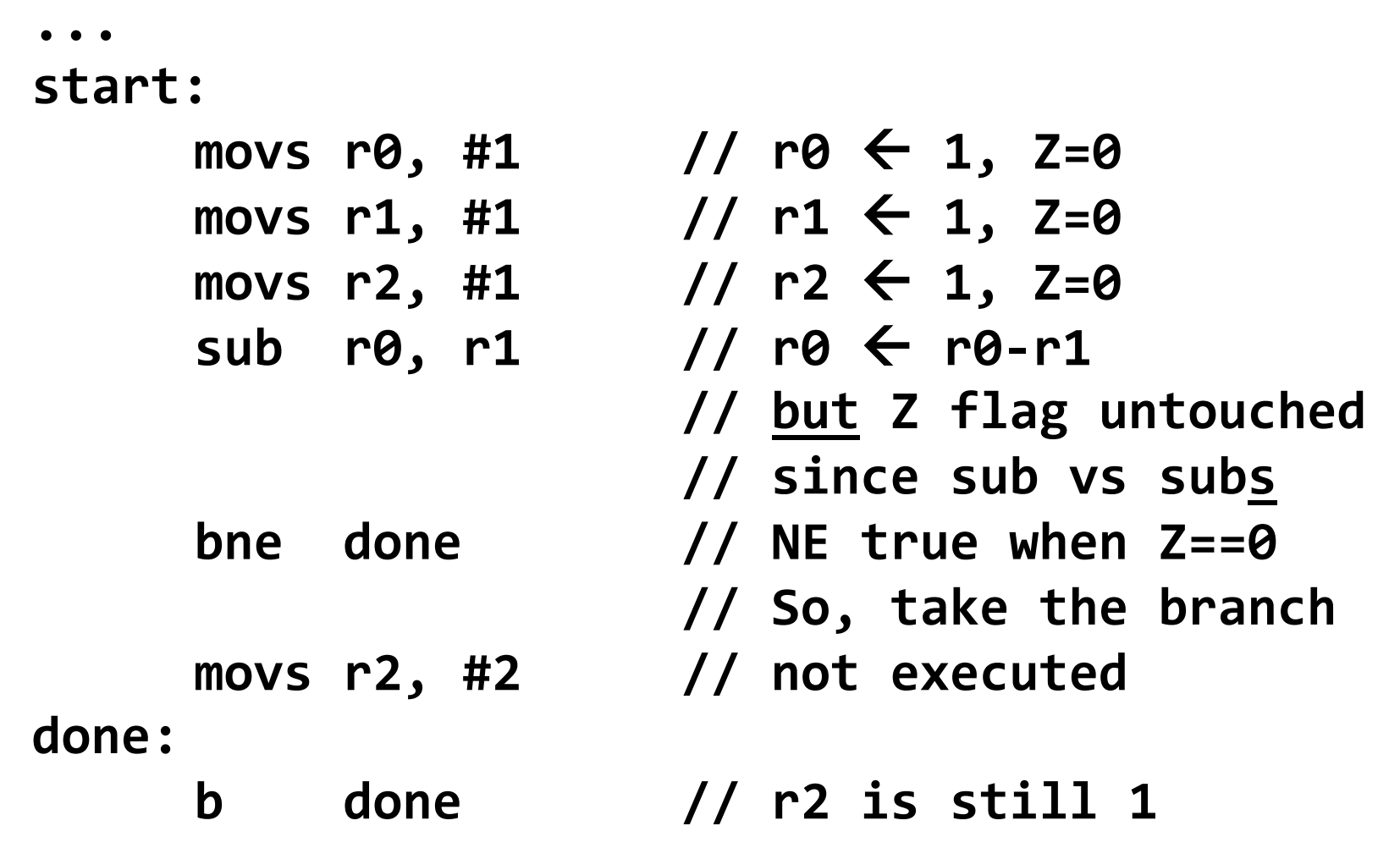

**..."**

### **Real assembly example**

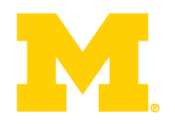

- **.equ STACK\_TOP,"0x20000800 /\*"Equates"symbol"to"value"\*/"**
- $\boldsymbol{\lambda}$  . text
- **.syntax unified**
- **.thumb**  $\blacksquare$
- .global \_start
- **.type start, %function**

#### **start:**

.word **STACK\_TOP, start** 

#### $start:$

 $movs$  r $\theta$ , #10  $movs$  r1, #0  $1$ **oop: adds"r1,"r0 " "** subs r0, #1 **bne** loop  $deadloop:$ **b** deadloop **.end"**

### **What's it all mean?**

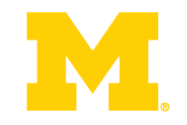

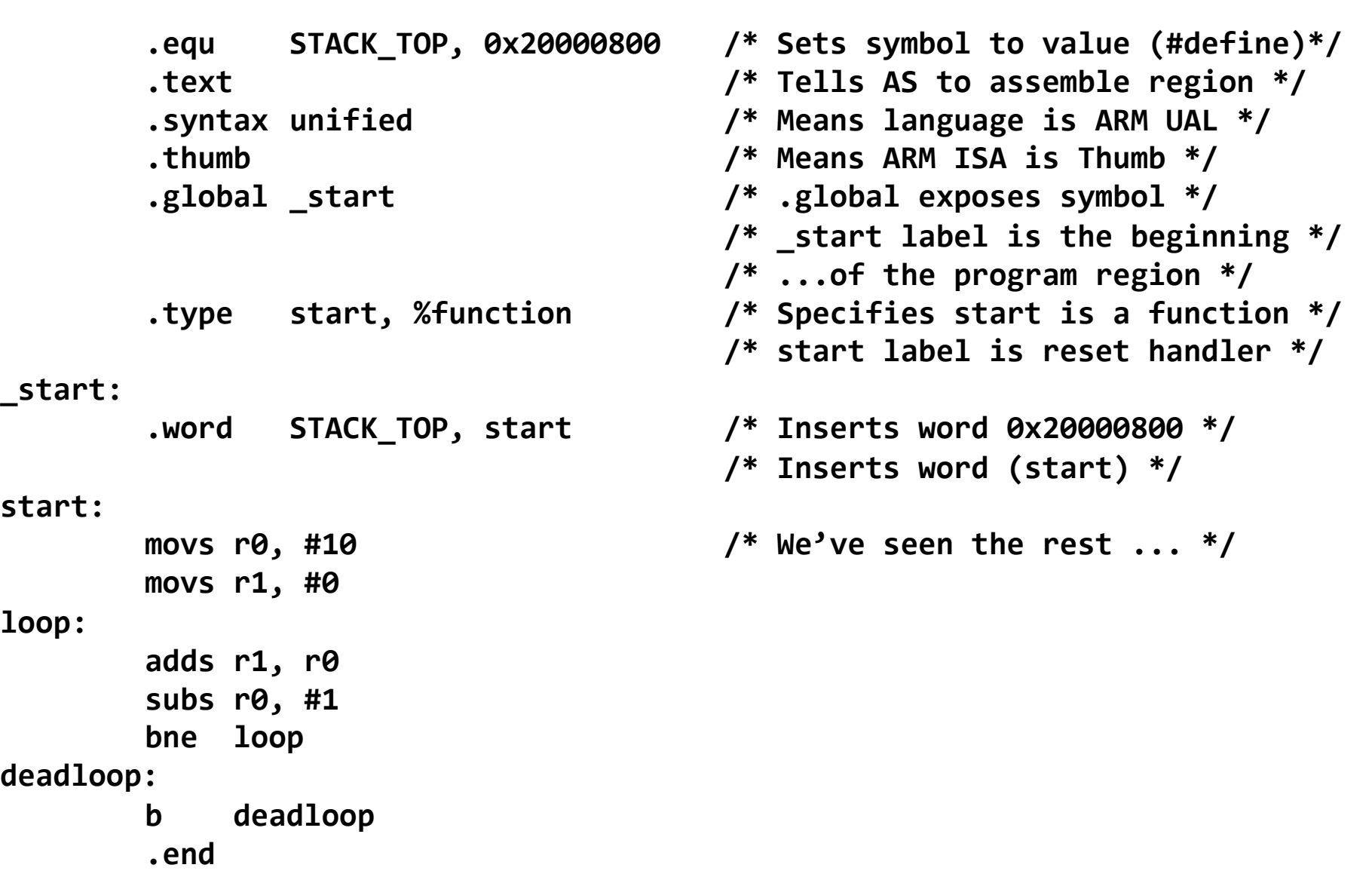

**13** 

### **What happens after a power-on-reset (POR)?**

- ARM Cortex-M3 (many others are similar)
- Reset procedure
	- $-$  SP  $\leftarrow$  mem(0x00000000)
	- $PC \leftarrow \text{mem}(0 \times 000000004)$

### \_start:'

 $\ddot{\phantom{0}}\bullet\phantom{0}\bullet\phantom{0} \bullet$ 

- 
- 
- 
- 
- 
- 
- .word  $STACKTOP$  /\* Top of Stack  $*/$
- .word Reset Handler  $/$ \* Reset Handler \*/
- .word NMI\_Handler  $\hspace{1cm}$  /\* NMI Handler \*/
- .word HardFault\_Handler /\* Hard Fault Handler \*/
- .word MemManage\_Handler /\* MPU Fault Handler \*/
- .word BusFault\_handler /\* Bus Fault Handler \*/

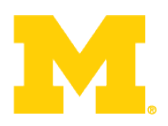

**Today…** 

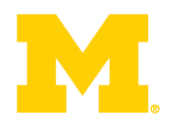

Walk though of the ARM ISA

### Software Development Tool Flow

Application Binary Interface (ABI)

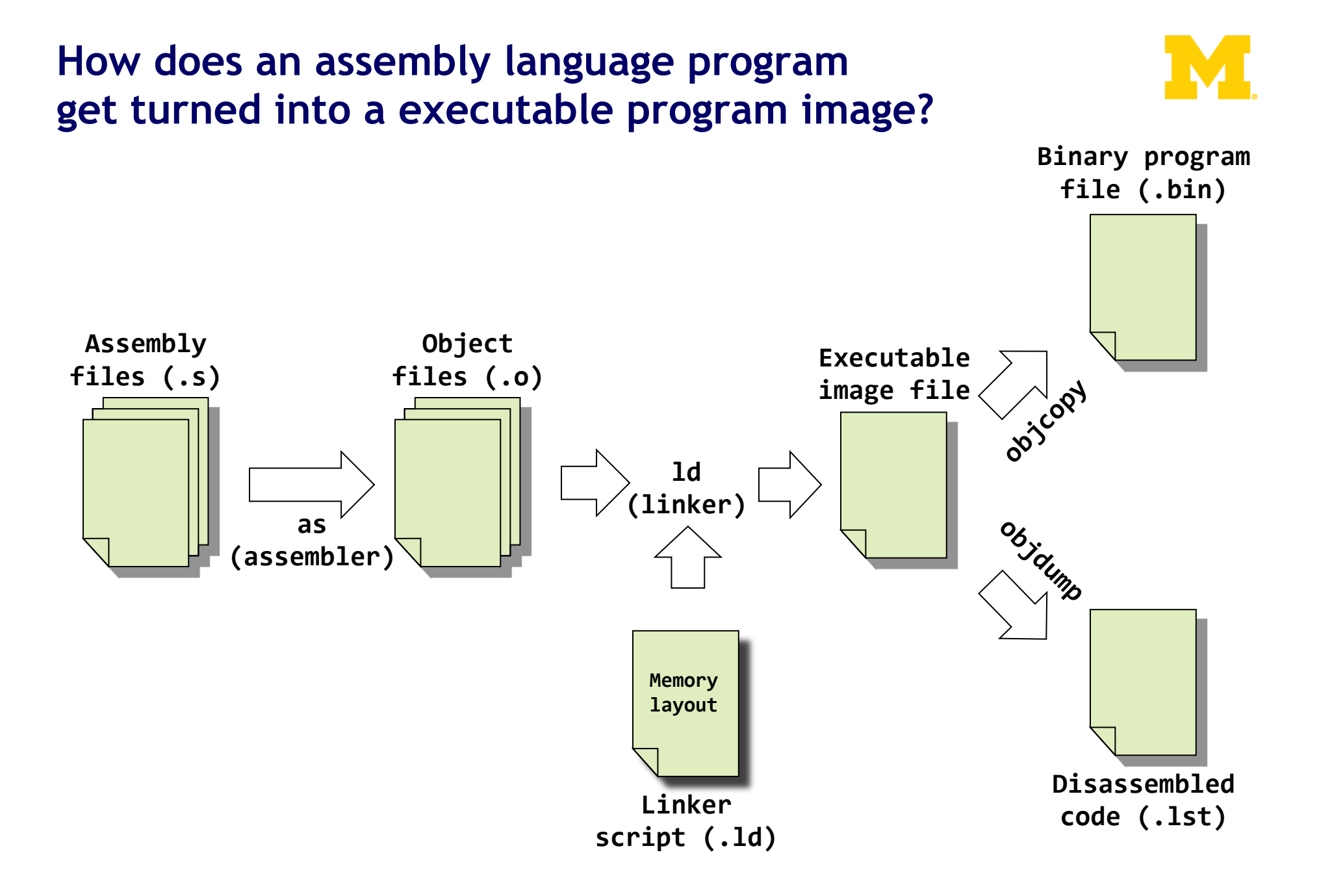

**What are the real GNU executable names for the ARM?** 

- Just add the prefix "arm-none-eabi-" prefix
- Assembler (as)
	- arm-none-eabi-as
- Linker (ld)
	- arm-none-eabi-ld
- Object copy (objcopy)
	- arm-none-eabi-objcopy
- Object dump (objdump)
	- arm-none-eabi-objdump
- C Compiler (gcc)
	- arm-none-eabi-gcc
- C++ Compiler (g++)
	- arm-none-eabi-g++

### **Real-world example**

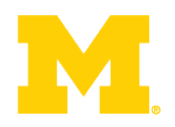

• To the terminal!

(code at https://github.com/brghena/eecs373\_toolchain\_examples)

**How are assembly files assembled?** 

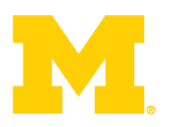

- \$ arm-none-eabi-as
	- Useful options
		- -mcpu
		- -mthumb
		- $\bullet$  -O

\$ arm-none-eabi-as -mcpu=cortex-m3 -mthumb example1.s -o example1.o

### **A simple (hardcoded) Makefile example**

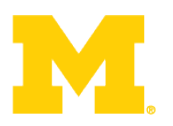

### **all:"**

arm-none-eabi-as -mcpu=cortex-m3 -mthumb example1.s -o example1.o arm-none-eabi-1d -Ttext 0x0 -o example1.out example1.o arm-none-eabi-objcopy -Obinary example1.out example1.bin arm-none-eabi-objdump -S example1.out > example1.lst

### **What information does the disassembled file provide?**

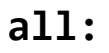

arm-none-eabi-as -mcpu=cortex-m3 -mthumb example1.s -o example1.o arm-none-eabi-1d -Ttext 0x0 -o example1.out example1.o arm-none-eabi-objcopy -Obinary example1.out example1.bin arm-none-eabi-objdump -S example1.out > example1.lst

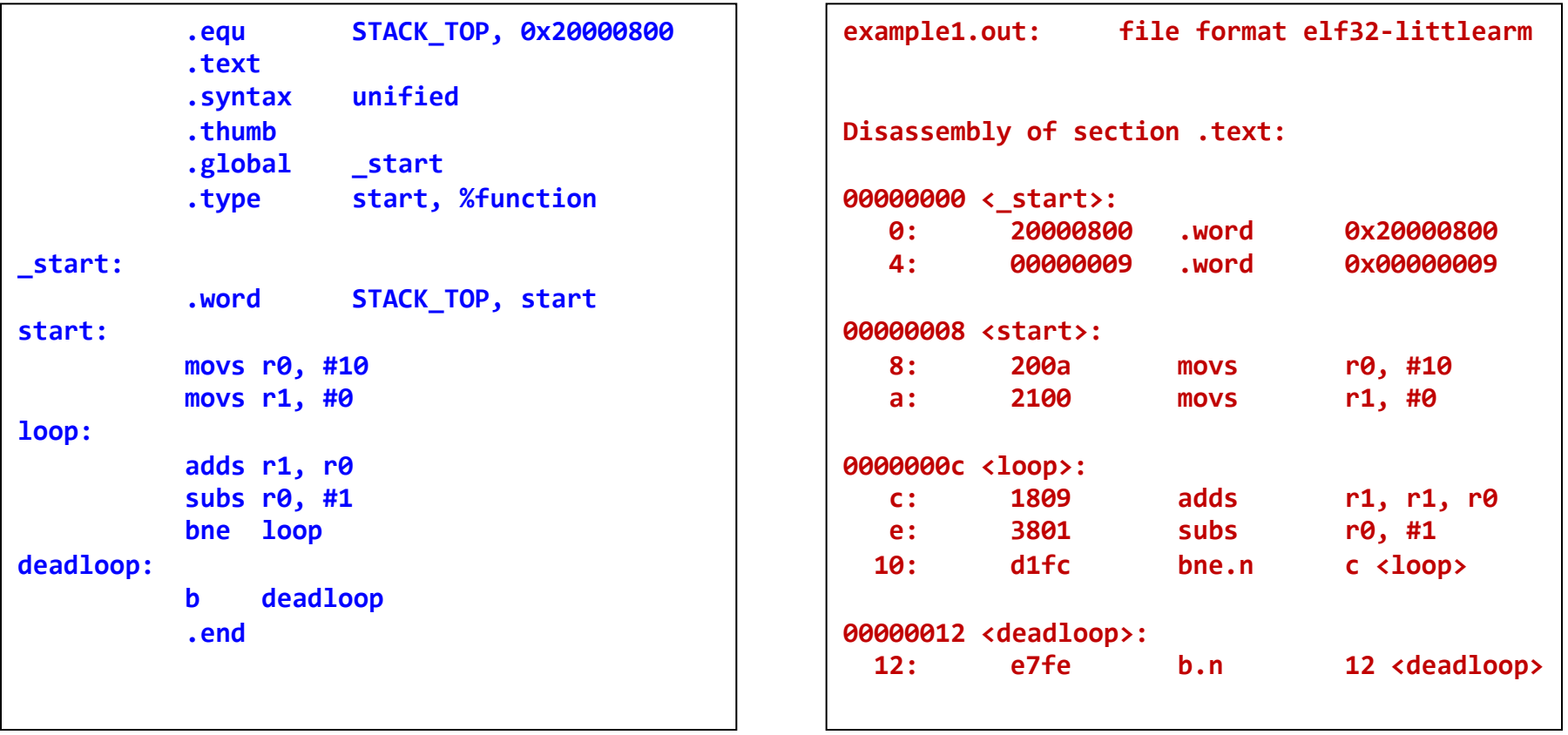

### **Linker script**

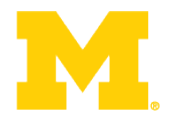

```
OUTPUT_FORMAT("elf32-littlearm") 
OUTPUT_ARCH(arm) 
ENTRY(main)
```

```
MEMORY
```

```
{ 
 /* SmartFusion internal eSRAM */ 
 ram (rwx) : ORIGIN = 0x20000000, LENGTH = 64k 
}
```

```
SECTIONS
```

```
{ 
  .text : 
  { 
     =ALIGN(4);
      *(.text*) 
     = ALIGN(4);
    \text{etext} = . } >ram 
} 
end = .;
```
- Specifies little-endian arm in ELF format.
- Specifies ARM CPU
- Should start executing at label named -main
- We have 64k of memory starting at
- 0x20000000. You can read, write and execute out of it. We've named it -ram
- "." is a reference to the current memory location
- First align to a word (4 byte) boundary
- Place all sections that include .text at the start (\* here is a wildcard)
- Define a label named etext to be the current address.
- Put it all in the memory location defined by the ram memory location.

### **How does a mixed C/Assembly program get turned into a executable program image?**

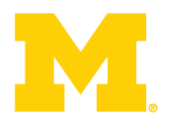

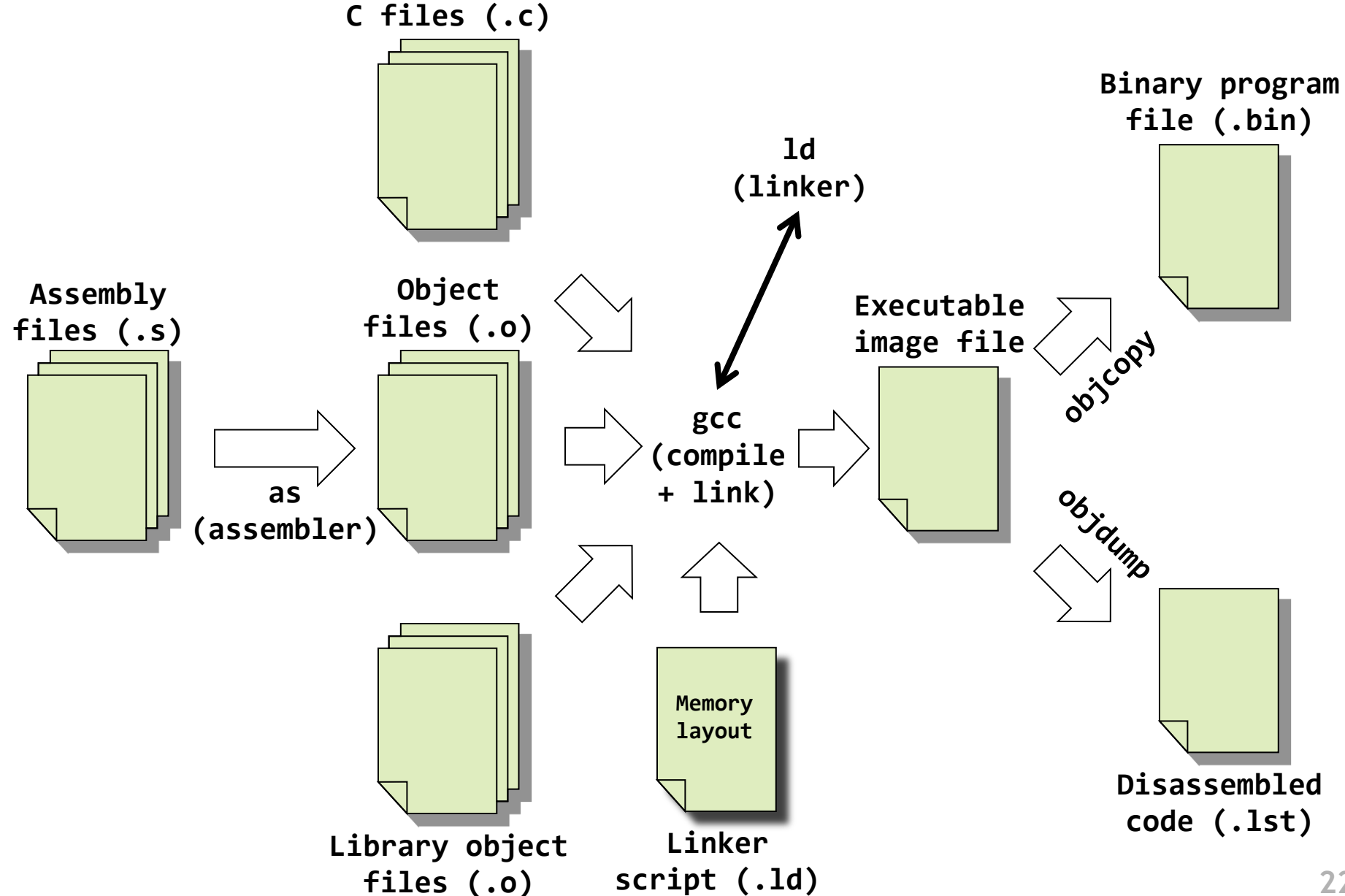

**Real-world example #2** 

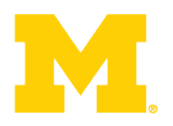

• To the terminal! Again!

(code at https://github.com/brghena/eecs373\_toolchain\_examples)

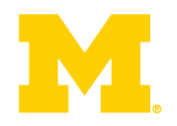

Finish ARM assembly example from last time

Walk though of the ARM ISA

Software Development Tool Flow

Application Binary Interface (ABI)

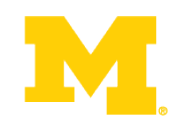

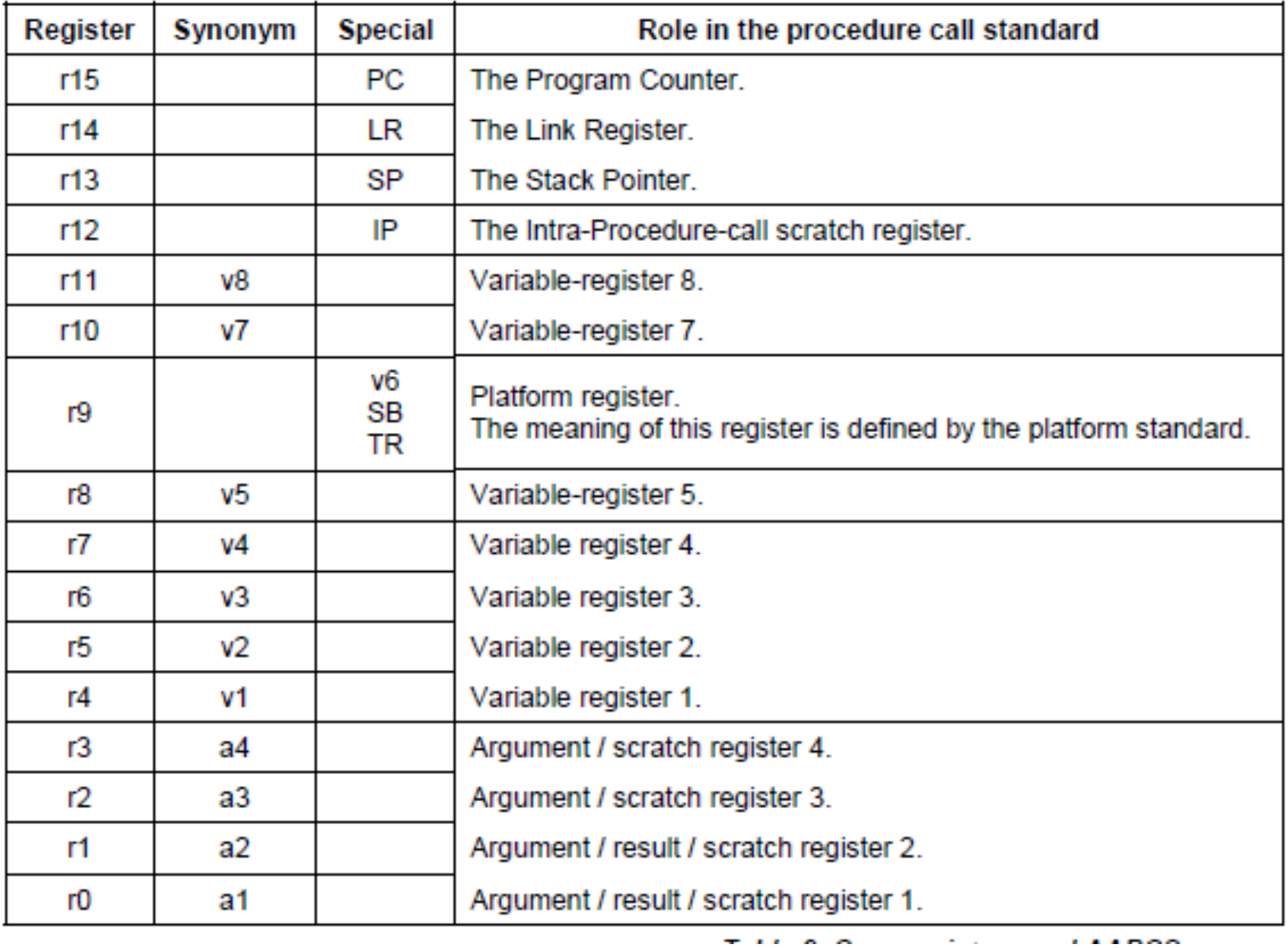

### **ABI Basic Rules**

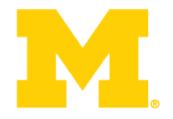

- 1. A subroutine must preserve the contents of the registers r4-11 and SP
	- Let's be careful with  $r9$  though.
- 2. Arguments are passed though r0 to r3
	- If we need more, we put a pointer into memory in one of the registers.
		- We'll worry about that later.
- 3. Return value is placed in r0
	- r0 and r1 if 64-bits.
- 4. Allocate space on stack as needed. Use it as needed. Put it back when done…
	- Keep word aligned.

### **When is this relevant?**

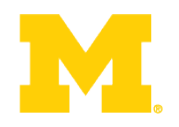

- The ABI is a contract with the compiler
	- All assembled C code will follow this standard
- You need to follow it if you want C and Assembly to work together correctly
- What if you are writing everything in Assembly by hand?
	- Maybe less important. Unless you're ever going to extend the code

### **Let's write a simple ABI routine**

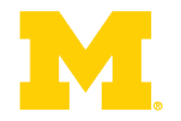

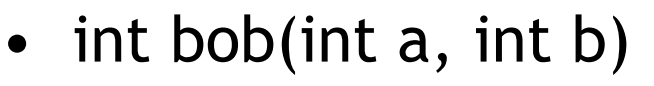

- returns  $a^2 + b^2$
- Instructions you might need
	- add adds two values
	- mul multiplies two values
	- bx branch to register

### Other useful facts

- Stack grows down.
	- And pointed to by "sp"
- Address we need to go back to in "Ir"

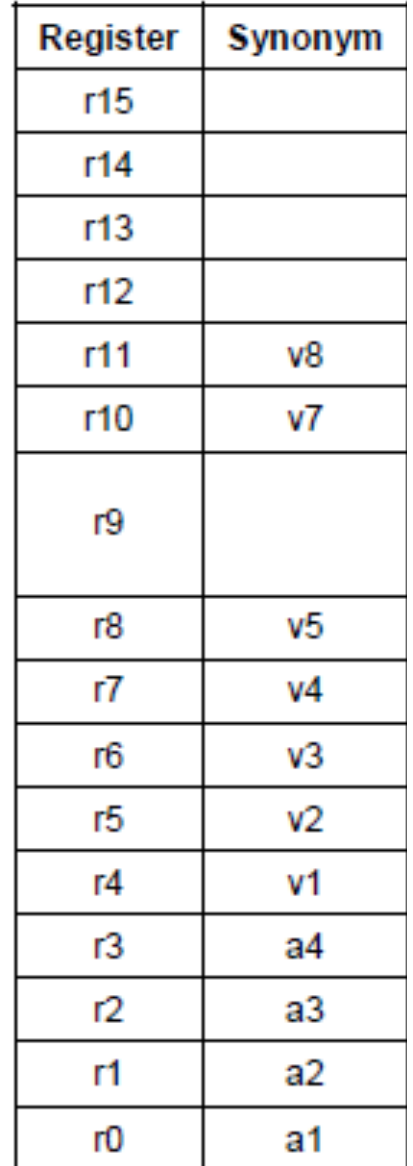

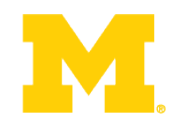

## Questions?

### Comments?

Discussion?